**Adobe Photoshop 2021 (Version 22.0.0) Crack Mega Full Version Download**

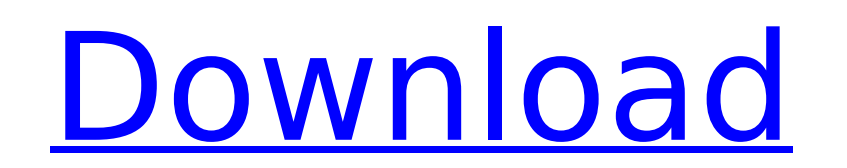

#### **Adobe Photoshop 2021 (Version 22.0.0) Crack+ Keygen [Latest]**

How to use Photoshop for beginners The process is simple and there are six easy steps: Open an image in Photoshop. Set color, exposure, and other preferences, as needed. Create a new layer. Edit an image on the layer. Save yourself at the whim of new features and new functions. There are a ton of features to learn and a world of functions to learn before you get on the Photoshop trail. With that in mind, here are some related content you mig Photoshop tutorials you can start with. How to use Photoshop for beginners When learning how to use Photoshop, you're going to find yourself at the whim of new features and new functions. There are a ton of features to lea might want to read as you start your Photoshop education: How to use Photoshop for beginners How to use Photoshop for beginners How to use Photoshop for beginners How to use Photoshop for beginners How to use Photoshop for How to use Photoshop for beginners How to use Photoshop for beginners How to use Photoshop for beginners How to use Photoshop for beginners How to use Photoshop for beginners How to use Photoshop for beginners How to use P beginners How to use Photoshop for beginners How to use Photoshop for beginners How to use Photoshop for beginners How to use Photoshop for beginners How to use Photoshop for beginners How to use Photoshop for beginners Ho Photoshop for beginners How to use Photoshop for beginners How to use Photoshop for beginners How to use Photoshop for beginners How to use Photoshop for beginners

How to install Adobe Photoshop Elements 2019 in Ubuntu You can install Adobe Photoshop Elements 2019 in Ubuntu by following these simple steps. Steps to install Adobe Photoshop Elements 2019 in Ubuntu Step 1: Add their PPA sudo add-apt-repository ppa:ubuntu-art-pkg/ppa sudo apt update Step 2: Install Adobe Photoshop Elements 2019 Type the following command to install Adobe Photoshop Elements 2019. sudo apt install plexus-openjdk-7-jre Step 3 already installed program. sudo apt upgrade Step 4: Install Adobe Photoshop Elements 2019 in Ubuntu Type the following command to install Adobe Photoshop Elements 2019. sudo apt install adobephotoshopelements Step 5: You c repository ppa:ubuntu-art-pkg/ppa sudo apt update sudo apt install adobephotoshopelements2 How to Install Adobe Photoshop Elements 2019 on Windows If you are a Windows user, then there is nothing that you don't know about download its Adobe Photoshop Elements 2019. Steps to Install Adobe Photoshop Elements 2019 on Windows Step 1: Download Adobe Photoshop Elements 2019 Windows Version You can download the latest version of Adobe Photoshop El with the help of WinRAR to your desktop. Step 3: Go to Adobe Photoshop Elements 2019 Now go to the start menu and enter the download folder. It will open a folder named adobe-photoshop-elements. Step 4: Install the softwar the software. Step 5: After installing the software, update it. Now update the software by following these simple steps. 388ed7b0c7

# **Adobe Photoshop 2021 (Version 22.0.0) Crack X64 [Latest 2022]**

### **Adobe Photoshop 2021 (Version 22.0.0) Free**

The use of LEDs, both red-orange LEDs (or ROLEDs) and blue LEDs, continues to grow in popularity. Often, the design of an LED (and, specifically, the lens, cover, and/or housing design used for the LED and its suitability be critical to the appearance of the ROLED. Similarly, when using a blue or other LED with a particular lens, cover, or housing, the appearance of the lens, cover, or housing can be critical to the performance of the LED. designs include circular (e.g., "drum" or "spinner") or elliptical optics. Circular optics provide a relatively constant illumination area on an LED. Elliptical optics allow a larger range of light from the lens than circu the LED, thereby increasing the efficiency of the LED. Circular optics are often formed from one or more lenses that are fixed in place. While the circular optics are relatively low cost, they are often too large for some Specifically, the use of elliptical optics allows a relatively large amount of light to escape from an LED, which reduces size, costs, and may improve other performance characteristics of the LED.Q: Optional form which is expected. However, I want to set up an option to submit the form with or without the validation. Here's a simplified version of the form and ajax code: Submit

What happened at the Bank's in the Street event on Sunday? What's the link with my mission statement? If you were on the MBA panel, what should aspiring MBA's expect of the Bank's in the Street programme? David Susskind in Loading.... Related Tagged: Jay Jay Makhani, Jayjay Makhani, Mary Ann Smith, MBAQ: Reset transaction in oracle I've started a transaction and is doing something, and now I need to undo the changes. I've found a method abou to undo the changes that my transactions is doing, rather I want to rollback them all. A: What you have found is to implement it: ALTER SYSTEM COMMIT RESET; That will commit the current transaction function that will repor You can use it to check whether you need rollback. Q: Convert specific columns of data frame to vector I would like to convert specific columns in a data.frame to a character vector. In other words, the following code df = 8 2 8 8 9 2 9 9

# **What's New in the Adobe Photoshop 2021 (Version 22.0.0)?**

# **System Requirements:**

Minimum: OS: Windows 7, 8, 10 (64-bit) Processor: Intel Core 2 Quad Q9400 @ 2.66 GHz, AMD Phenom II X4 945, or Intel Core i3, i5, or i7 Memory: 4 GB RAM Graphics: NVIDIA GeForce 9800GT 512 MB, aMD Radeon HD 4670 512 MB, or Sound

<https://mandarinrecruitment.com/system/files/webform/intepal237.pdf> <https://www.crokergrain.com.au/system/files/webform/ileifle434.pdf> <https://www.cakeresume.com/portfolios/photoshop-2021-version-22-5-with-serial-key-pc-w> [https://www.fooos.fun/social/upload/files/2022/07/adK8ZVsIa8f6Sl6cwckr\\_05\\_bc17629fafd13a2d3a9359fe36613035\\_file.pdf](https://www.fooos.fun/social/upload/files/2022/07/adK8ZVsIa8f6Sl6cwckr_05_bc17629fafd13a2d3a9359fe36613035_file.pdf) <https://register.childrensworldmontessori.com/system/files/webform/toddler application 2021-2022/sealkale439.pdf> <https://unoticket.com/wp-content/uploads/2022/07/kapegio.pdf> [https://ldssystems.com/wp-content/uploads/Photoshop\\_2022\\_Version\\_2311\\_Crack\\_Keygen\\_With\\_Serial\\_number\\_\\_Activation\\_Key\\_Free\\_Final\\_202.pdf](https://ldssystems.com/wp-content/uploads/Photoshop_2022_Version_2311_Crack_Keygen_With_Serial_number__Activation_Key_Free_Final_202.pdf) <http://aocuoieva.com/?p=25426> <https://rackingpro.com/warehousing/28302/> <https://nashvilleopportunity.com/photoshop-2021-jb-keygen-exe-free/> <https://kjvreadersbible.com/wp-content/uploads/2022/07/annlau.pdf> [http://18.138.249.74/upload/files/2022/07/1QyWQswQ4PiPsdBx9TnP\\_05\\_febafbd74f8cd3aaf205b3704e0d1482\\_file.pdf](http://18.138.249.74/upload/files/2022/07/1QyWQswQ4PiPsdBx9TnP_05_febafbd74f8cd3aaf205b3704e0d1482_file.pdf) <http://sturgeonlakedev.ca/2022/07/05/photoshop-cc-2019-version-20-crack-keygen-with-serial-number-activator-for-windows-2022/> <http://getpress.hu/blog/photoshop-2022-version-23-1-1-full-version-free-download-winmac-2022-latest/> <https://www.apokoronews.gr/advert/adobe-photoshop-cc-2014-hack-patch-free-license-key-download-win-mac-latest-2022/> <https://hanffreunde-braunschweig.de/adobe-photoshop-2022-version-23-0-key-generator-march-2022/> <https://gracepluscoffee.com/photoshop-cc-universal-keygen-3264bit/> <http://bookmanufacturers.org/photoshop-2021-version-22-1-0-crack-mega> <https://bluesteel.ie/2022/07/05/photoshop-cc-2015-version-18/> <https://www.dreessen.info/highlights/adobe-photoshop-2022-version-23-4-1-mem-patch-2022> <https://bisbontcasypapat.wixsite.com/loflitolo/post/adobe-photoshop-2022-version-23-2-jb-keygen-exe> [https://wakelet.com/wake/u\\_Jkofwt1mlDFY1oU2rU3](https://wakelet.com/wake/u_Jkofwt1mlDFY1oU2rU3) <https://grxgloves.com/photoshop-2022-version-23-0-1-crack-keygen-with-serial-number-with-key-download-for-pc-final-2022/> [https://www.town.westborough.ma.us/sites/g/files/vyhlif5176/f/uploads/absentee\\_ballot\\_application\\_1.pdf](https://www.town.westborough.ma.us/sites/g/files/vyhlif5176/f/uploads/absentee_ballot_application_1.pdf) <http://igsarchive.org/article/photoshop-cc-2019-version-20-crack-keygen-latest/> [https://www.didochat.com/upload/files/2022/07/qKItQnxzJI6vZgEHBXYm\\_05\\_665f366631177ed77a0629b2fba41837\\_file.pdf](https://www.didochat.com/upload/files/2022/07/qKItQnxzJI6vZgEHBXYm_05_665f366631177ed77a0629b2fba41837_file.pdf) <https://www.apbara.be/index.php/advert/adobe-photoshop-2021-hack-patch-license-keygen/> [https://lll.dlxyjf.com/upload/files/2022/07/IOTPKmeblLzLX7g78b82\\_05\\_febafbd74f8cd3aaf205b3704e0d1482\\_file.pdf](https://lll.dlxyjf.com/upload/files/2022/07/IOTPKmeblLzLX7g78b82_05_febafbd74f8cd3aaf205b3704e0d1482_file.pdf) [https://coi-csod.org/wp-content/uploads/2022/07/Photoshop\\_CS3\\_full\\_license\\_\\_\\_Download\\_X64.pdf](https://coi-csod.org/wp-content/uploads/2022/07/Photoshop_CS3_full_license___Download_X64.pdf) [http://uttaranchalcollege.com/wp-content/uploads/2022/07/Photoshop\\_2021\\_Version\\_2241.pdf](http://uttaranchalcollege.com/wp-content/uploads/2022/07/Photoshop_2021_Version_2241.pdf)